《只是開玩笑,竟然變被告?》影音動畫版 中小學生和老師家長必備的 10 堂法律自保課

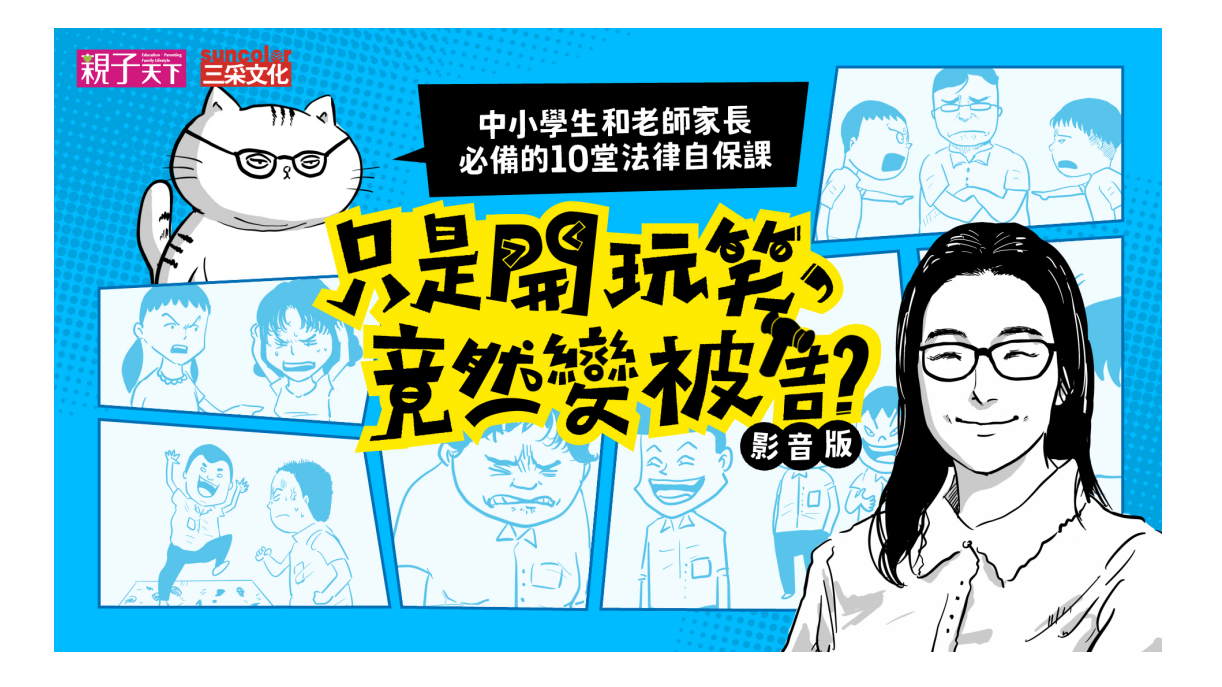

暢銷書《只是開玩笑,竟然變被告?》影音動畫版全新上市! 親子天下與三采文化聯手, 邀請少年調查保護官──吉靜如監製, 打造 10 集貼近中小學生日常生活的法律自保課, 適合班級師生或親子一起觀看討論, 幫助孩子建立法治思維, 在關鍵時刻知進退, 避免一時衝動犯下大錯。

「只是一時的氣話,竟然要賠錢?」

「別人打架我旁觀,卻被當成共犯?」

「開個小玩笑而已, 怎麼算是霸凌?」

你可能會想,只是小學、國中生的孩子,怎麼可能會與被告二字沾邊?但隨著校 園環境與學生事件越來越複雜,孩子周遭的霸凌、言語或肢體衝突、恐嚇、詐騙 等事件,也在校園中頻繁出現,孩子若一不小心,就得走上法律途徑。

法律,真的沒有離孩子那麼遠。

透過少年調 杳保護官吉靜如,多年來接觸到的青少年案例,結合生動動畫演繹故 事,讓孩子從過往事件中了解,在遇到相似情境下,該如何應對自保,趨吉避凶!

## **【課程效益】**

✓對學童:養成法治觀念,掌握人我分際的分寸,不做違法行為。 ✓對家長:提升法律知能,從容陪伴孩子避開危機或面對問題。 ✓對教師:減少學生或師生衝突,促進班級經營,提升校園安全與穩定。

## **【適合對象】**

✓國小中年級與高年級生、國中生、高中生

✓上述學生的老師與家長

✓對校園問題與法律知識有興趣的大眾

## **【課程章節】**

本課程有 6 大主題,共 10 個單元:

【主題 1】侮辱與言語霸凌

單元 1: 罵一句「神經病」, 就犯了公然侮辱罪?! 學習重點:公然侮辱罪、當面罵人、精神賠償金

單元 2:嘲笑也是霸凌嗎?有這麼嚴重? 學習重點:言語霸凌(嘲笑和開玩笑)、性霸凌、憂鬱症、自殺、殺人罪

單元 3:可以在自己的臉書、IG 發文批判別人嗎? 學習重點:毀謗罪、網路霸凌、網路發文、匿名、公然侮辱罪

【主題 2】校園肢體衝突

單元 4:我又沒有打人,只是在旁邊看 學習重點:妨害自由罪、傷害罪、共犯、教唆犯、幫助犯

單元 5: 是他先打我的, 我是正當防衛! 學習重點:傷害罪、正當防衛

【主題 3】借用物品與偷竊

單元 6:我想借用一下,又不是偷! 學習重點:竊盜罪、損害賠償(弄壞東西)

#### 【主題 4】網路的隱私與界限

單元 7:影片不是我拍的,我只是轉傳 學習重點:隱私權、性平法、妨害秘密罪、散布猥褻物品罪

單元 8:你讓我不爽,我就上傳網路公審! 學習重點:妨害秘密罪、網路公審、肖象權

【主題 5】未成年的戀愛與交往

單元 9:我們真心在交往,大人為什麼要管這麼多? 學習重點:妨害性自主罪、未成年保護

【主題 6】毒品的誤用與濫用

單元 10:我不知道那是毒品,也不知道會上癮 學習重點:《毒品危害防制條例》、新興毒品、《少年事件處理法》、少年法庭

## **【單元結構】**

固定的節奏,可讓孩子在熟悉的脈絡下學習,進而提升成效,因此本課程預計所 有單元的結構皆有以下五個部分:

第一部分,開場

法治喵,用幾句話帶出故事主題。

第二部分,情境故事

用動畫劇情的方式,演繹出校園中真實發生過的青少年觸法事件。

第三部分,提問與解析

由四位同學角色,提出以青少年視角覺得困惑的問題,再由法治喵逐一解答。

第四部分,法律小教室

法治喵將這一個案例相關的法律條文,用重點的形式條列呈現。

第五部分,結語

總結案例,並提醒孩子未來遇到相同事件的注意事項。

### **【課程3大特色】**

✓特色1:改寫自真實校園案例,貼近孩子生活 本課程 6 大主題共 10 個單元,皆是青少年孩子容易觸犯的案例,包括侮辱誹謗、 網路謾罵、打架、偷竊、兩小無猜(未成年戀愛)、誤觸毒品等等。

√特色2:與知名插畫家合作,以幽默畫風吸引孩子目光 本課程企劃初期,隨機訪問近二十名孩子,藉此掌握孩子喜好後,與國內知名插 畫家合作,創造出吸引孩子目光的幽默畫風。

✓特色3:由「法治喵」串場,提升學習動機 課程內容涉及法律專業概念,為了軟化硬知識、讓學習變得有趣而易於理解,本 課程創造「法治喵」角色,讓他用輕鬆直白的口吻為孩子解答法律問題。

# **【課程試用方式】**

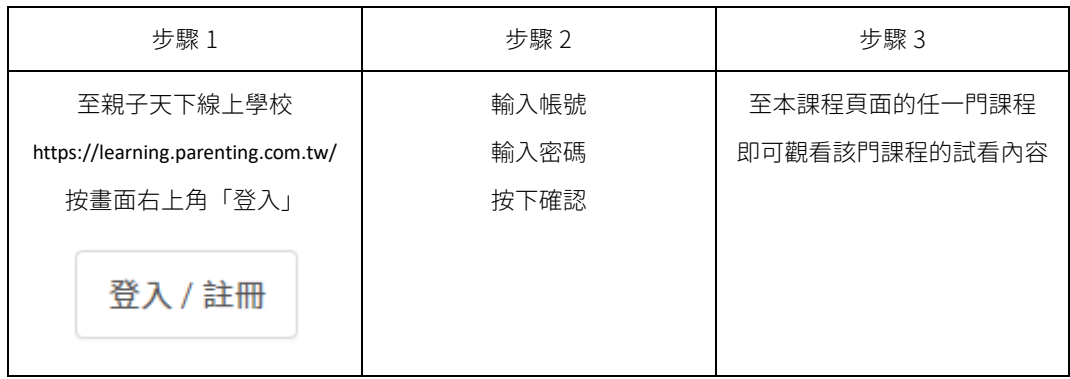